## **【取組内容①】クラウドをフル活用した生徒が主体の授業づくり 〜個別最適な学びと協働的な学びの一体的な充実〜**

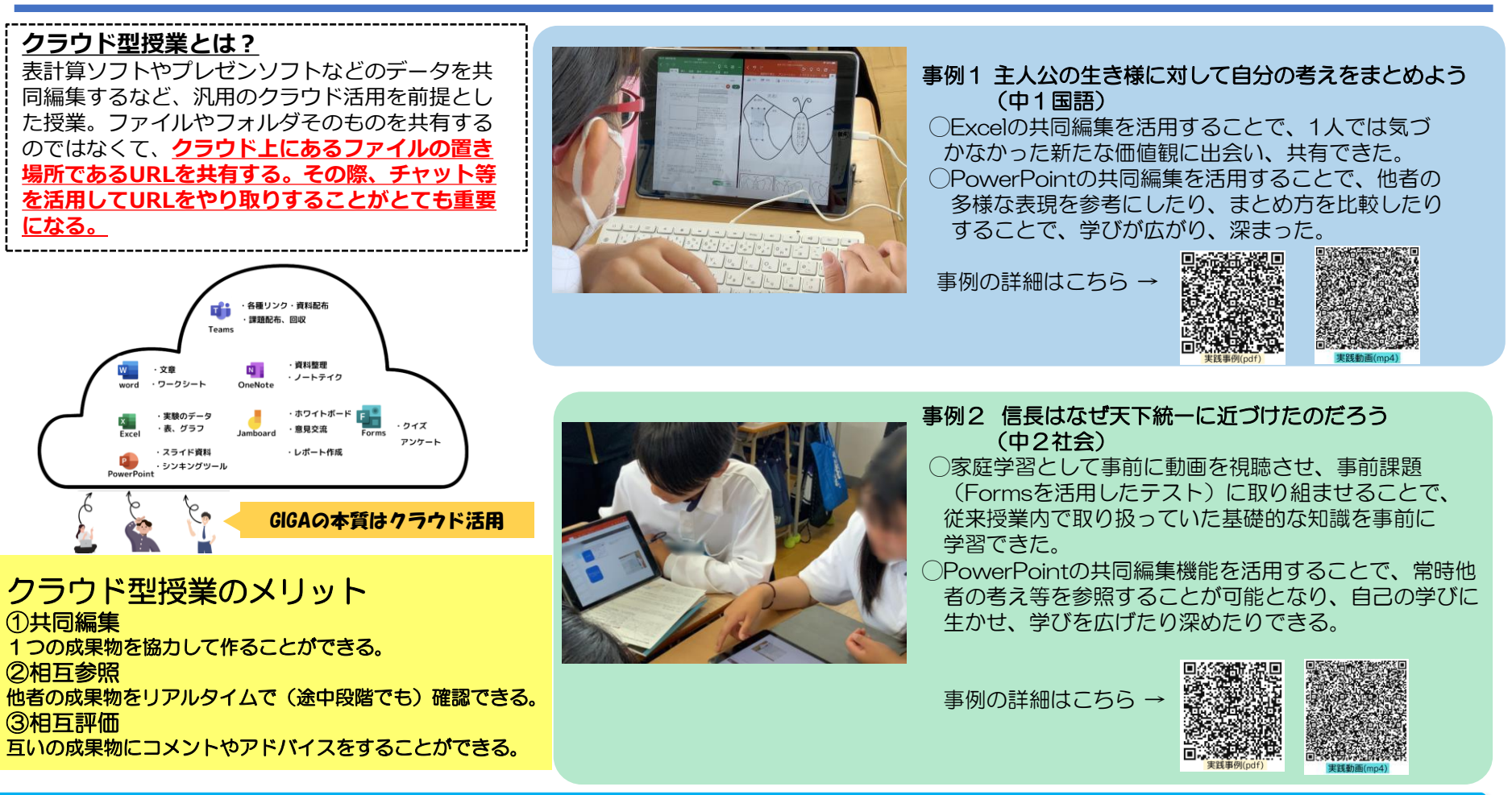

### **取組みを通しての子どもの変容**

クラウド型授業を取り入れることで、他者の学びを自己の学びにつなげていくことが容易になった。 他者参照が容易にできることで、学習に課題がある生徒もスムーズに授業に参加できるようになった。 また、相互評価が容易にできることで、お互い認め合うことができ、生徒同士のつながりが深まった。

#### **クラウド型授業を受けた生徒の感想**

・他者の意見やまとめ方が参考になり、自分の学び方が変わった。 ・自分の成果物にいいね!やコメントをもらうことができてモチベーションが上がった。

### **【取組内容②】 動画を活用した家庭学習と授業の連動**

## **家庭学習の動画を活用して授業につなぐことのメリット**

- ・動画を止めたり、繰り返し視聴するなど、子どもたちは自分のペースで学習することができる。
- ・基礎基本の定着に向けて、「教師から」「友人などから」「動画から」など、多様な方法から自分で 選択して学ぶことができる。
- ・授業中の基礎基本に関わる学習時間を短縮し、ディスカッションや発展的な内容を充実することができる。

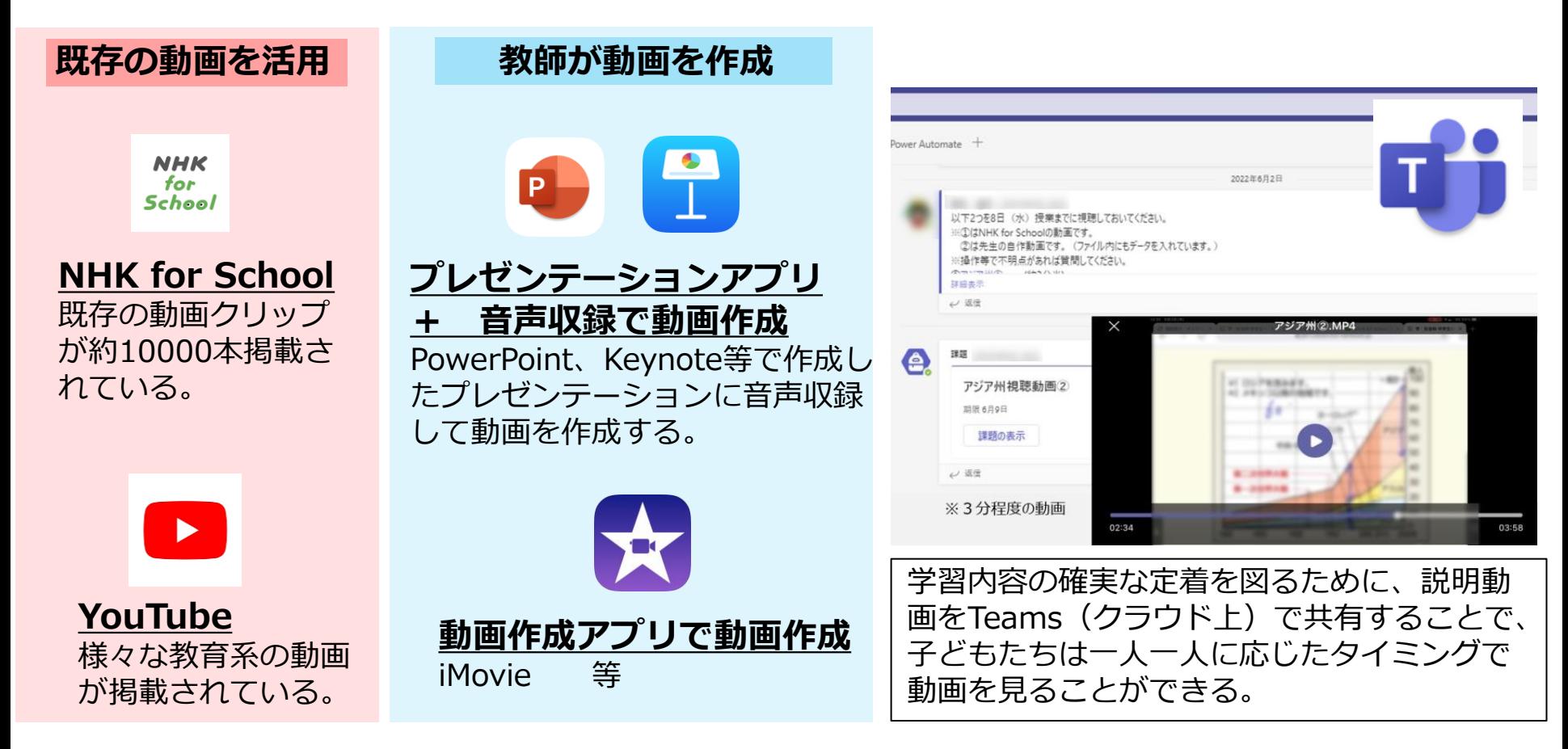

### **【取組内容③】 クラウド×反転学習〜見通しを持ち、協働的な学びの充実に向けて〜**

**授業中に議論したり、クリエイティブな活動をするための時間を確保するために、 家庭学習で授業の一部分(主に導入、基 礎的・基本的な内容)を映像教材や動画などで あらかじめ学習した上で授業に臨む、「反転学習」の取組みを実践した。**

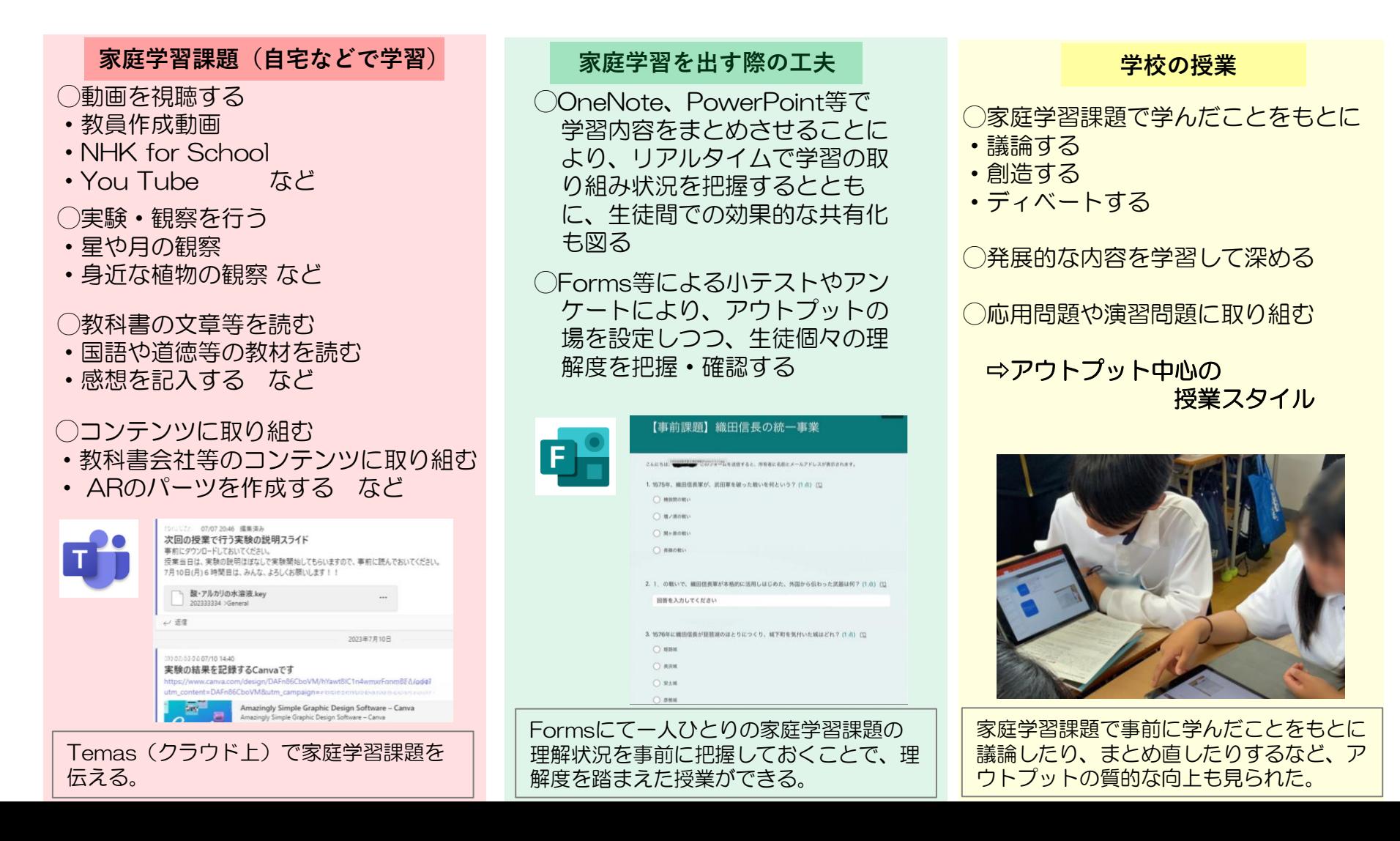

# **リーディングDXスクール事業 【実践事例】 インス**コウェス雲中学校

## **【取組内容④】 クラウドをフル活用した校務の実践**

#### 数多くの校務をICT化・クラウド化した。

事例①指導案検討をWordの共同編集で、研修資料の作成をPowerPointの共同編集で行った。コメント機能を活用して質問事項や良い点、改善点などを入力 した。また、職員間の連絡ツールとしてTeamsやOneNoteを使用した。各種資料やURL等を掲載したり、1日の連絡事項、出張などの予定、各種提出書類などの 締め切り日などを記載した。これらのことでペーパーレス化と同時に、情報の共有を瞬時に行うことができるようになり、資料の作成が円滑に進んだり、朝の職員打ち合わ せの時間が大幅に削減できるようになった。

事例②紙ベースの出席簿をExcelの共同編集に切り替えたことで、生徒の出欠状況の把握が容易となった。また、年度末の事務作業量も軽減することができた。 事例③各種アンケート等にFormsを活用した。このことにより、意見の集約や分析が容易になった。

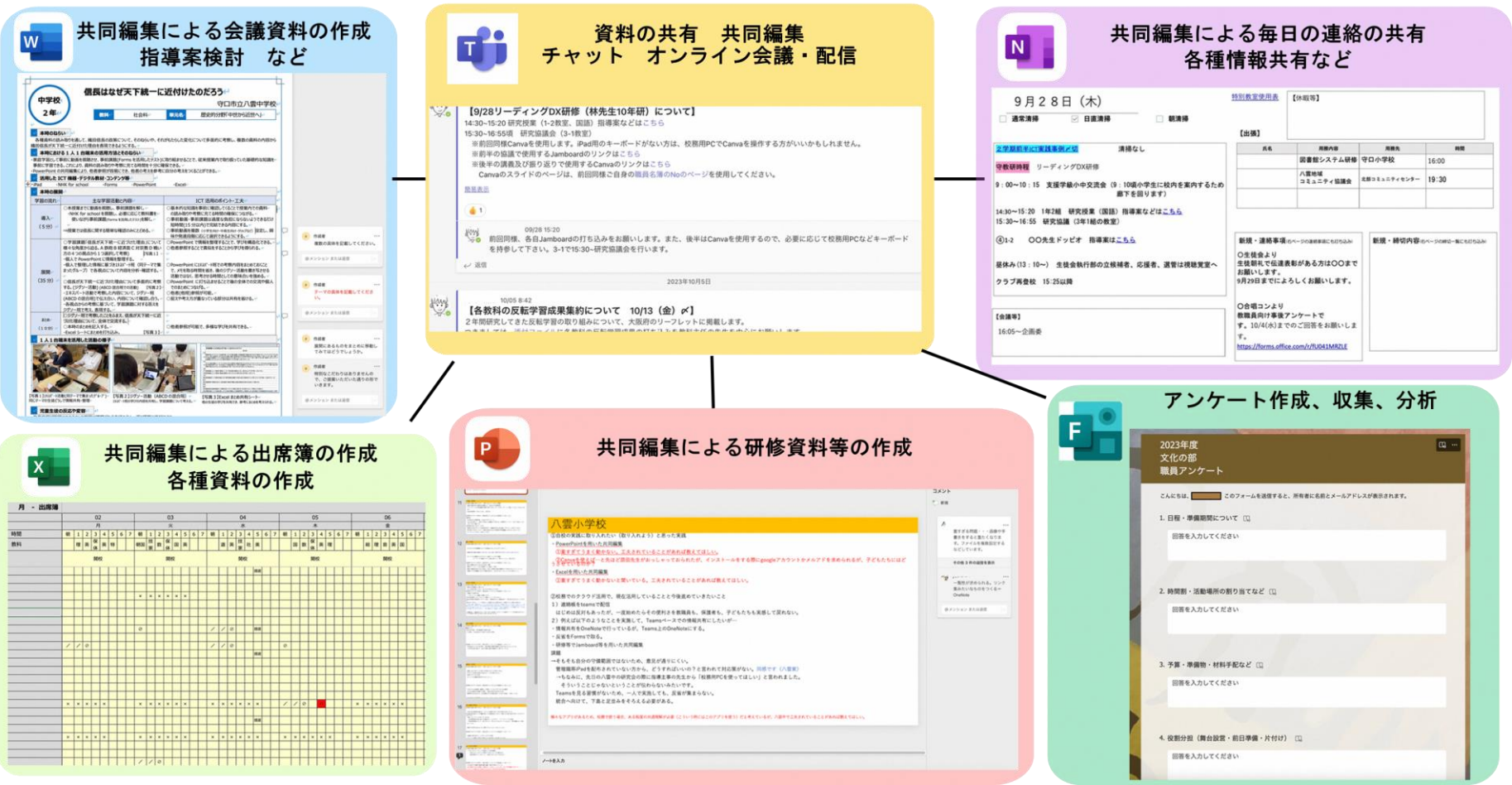

### **【取組内容④】 クラウドをフル活用した校務の実践(校内研修編)**

#### **授業前**

研修の当日の流れや指導案等をクラウド上(Teamsの投稿)で配 布することで共有している。

#### 【メリット】

・ペーパレスで、印刷や配布する時間が短縮できる。

校内Teamsの投稿画面

※iPad、PCなどご自身の使用されるインターネットに接続されている端末をお持ちください。

01/30 6:40

【時程、内容、リンクなど】

指道室

簡易表示

questions ≀<br>≀ in live poll

 $\triangleq$  2

○ 返信

【1/30 リーディングDX研修について】

fland

・リンク先を示すことで多くの情報を容易に共有できる。

・指導案検討を、Teamsのチャット機能やWordのコメントなどを活用 して、共同編集しながらできる。

・写真や動画等も共有しやすく、アナログでは伝わりにくかったことも容易 に伝えやすくなる。

### **授業後**

デジタルふせん (PowerPoint、Jamboard、フリーボード等) で協議会を行い、協 議会後の研修では1人1シートのスライドツール(PowerPoint等)でアウトプットしな がら参加し、他者参照も行うことで相互に学び合うスタイルにしている。

### 【メリット】

・互いの意見や疑問、考えなどが瞬時に共有できる。

- ・アウトプットしながらの参加により、主体的な研修となる。
- ・他者参照、途中参照により、互いの学びを共有できる。
- ・コメント機能で相互啓発につなげられる。

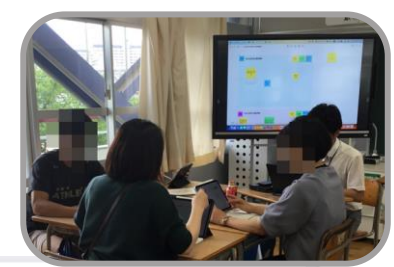

 $\lambda$ 

 $\epsilon$ 

協議会のデジタルふせん、1人1スライドでアウトプット

9/28 リーディングDX研修

授業後の研修会の様子

名前(

・生徒の意見の広がりが出るのは、課題づくりで決まる

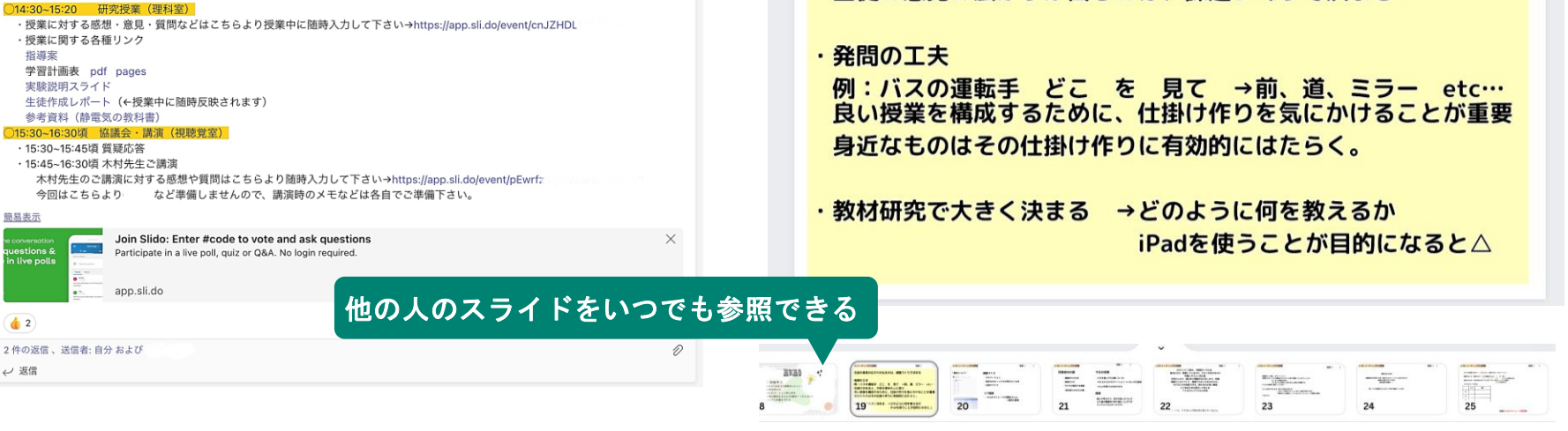

### **【取組内容⑤】 デジタル掲示板を活用した実践事例の発信**

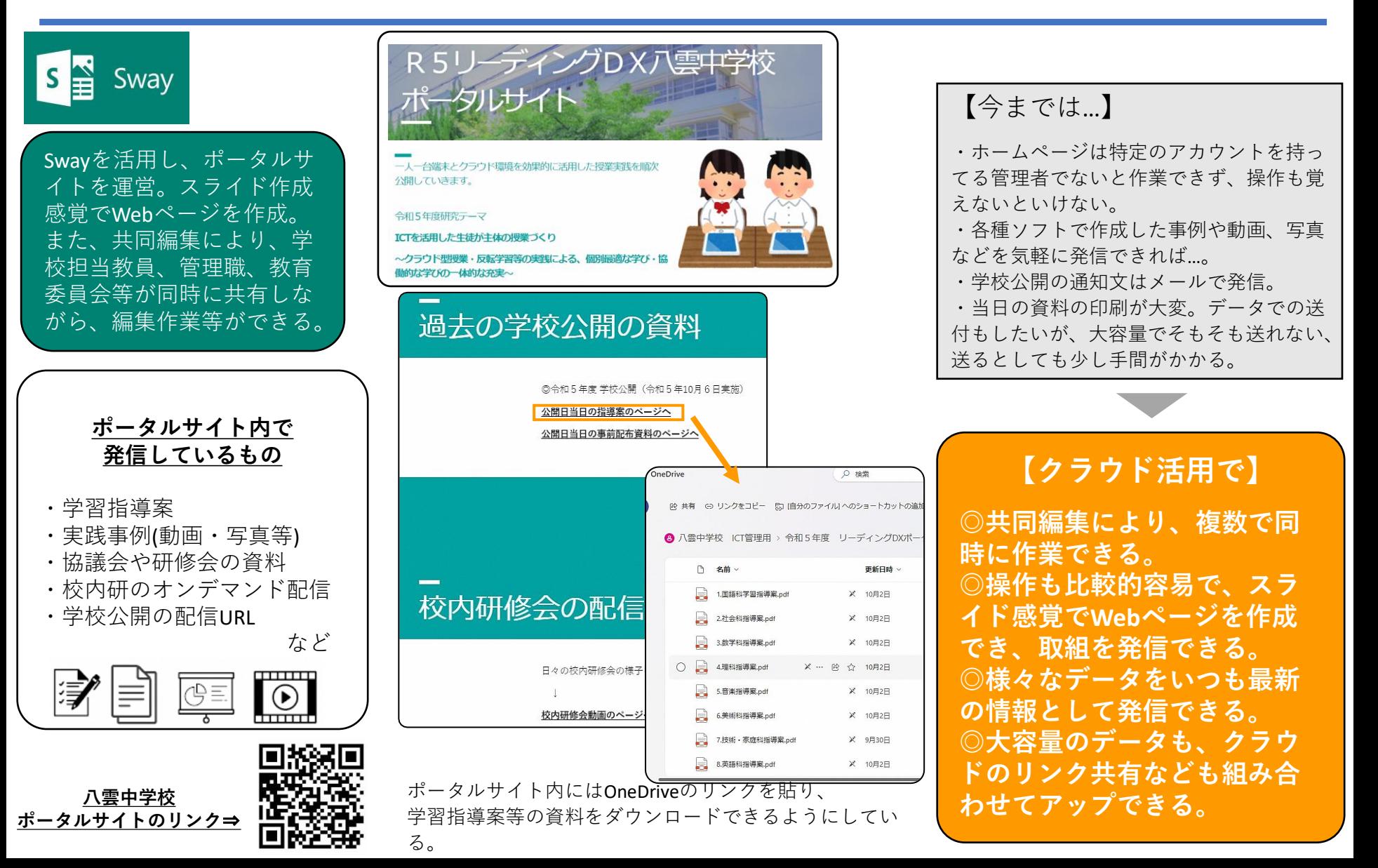